# **YKUP - Yepkit USB Upstream Switch**

**User Manual**

**November, 2017**

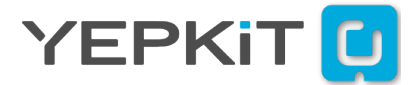

# **Contents**

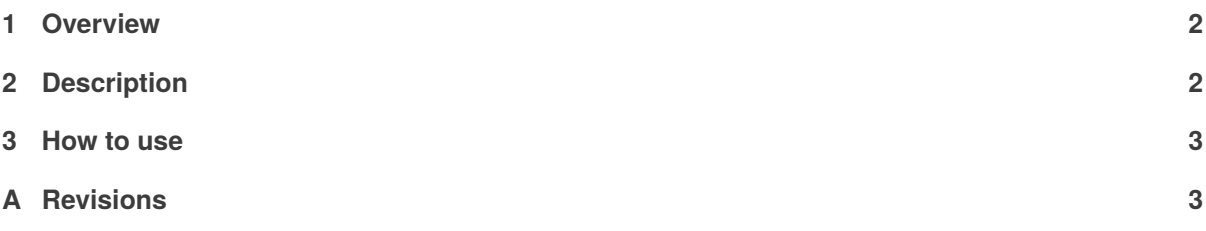

#### **1. Overview**

YKUP is a USB upstream switch that allows two hosts to share the same USB device. The user switches the device between the two hosts simply by pressing the on-board push-button.

For example if you want to use the same keyboard with two PCs, without the need to physically switch the USB cable connection between them, YKUP is for you. With YKUP you can switch the keyboard from one PC to the other just by pressing a push-button.

### **2. Description**

YKUP switches the USB device, connected to the downstream port, between the two upstream ports. To switch between upstream ports the user presses the on-board push-button.

Additionally, two pins are available to connect an external switch which can also be used to trigger the switch.

At power-on the YKUP defaults to the Upstream 1 as the active port.

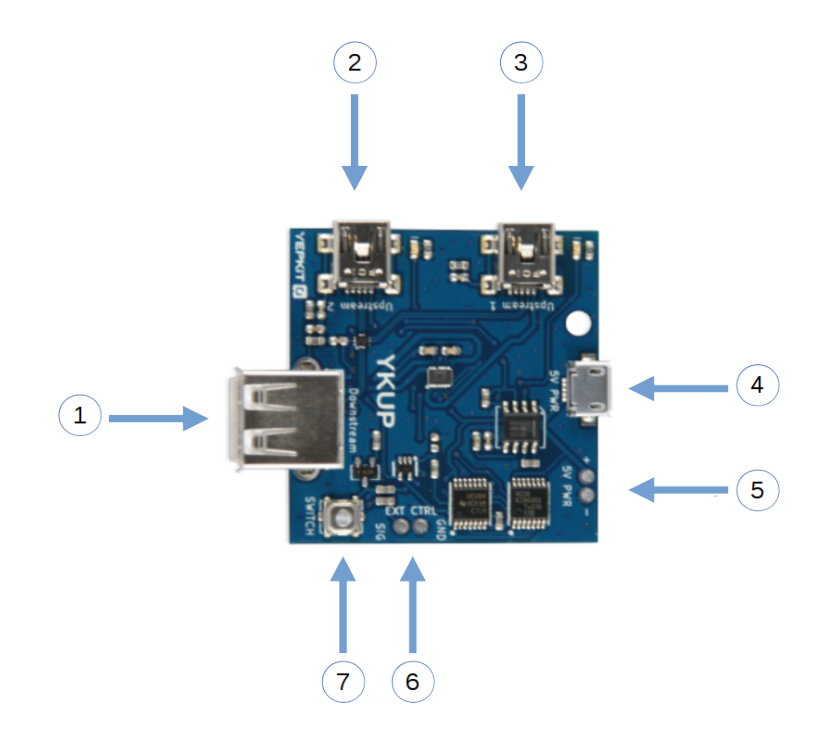

- 1. USB 2.0 downstream port
- 2. USB 2.0 upstream port 2
- 3. USB 2.0 upstream port 1
- 4. 5V power input
- 5. 5V power input (alternative to the Micro USB terminal)
- 6. External switch or digital logic switch trigger
- 7. On-board push button for switching the upstream

#### **3. How to use**

Start by connecting a 5V power source to the Micro USB terminal or the two pins "5V PWR" (note the pin polarity!). Then connect the Upstream 1 to a USB host (e.g., a PC) and the Upstream 2 to the other USB host. Finally connect the USB device to be shared/switched between the two hosts to the Downstream port.

At this point the setup is complete and the LED next to each Upstream port indicates the one that is active. To switch to the other Upstream press the push-button.

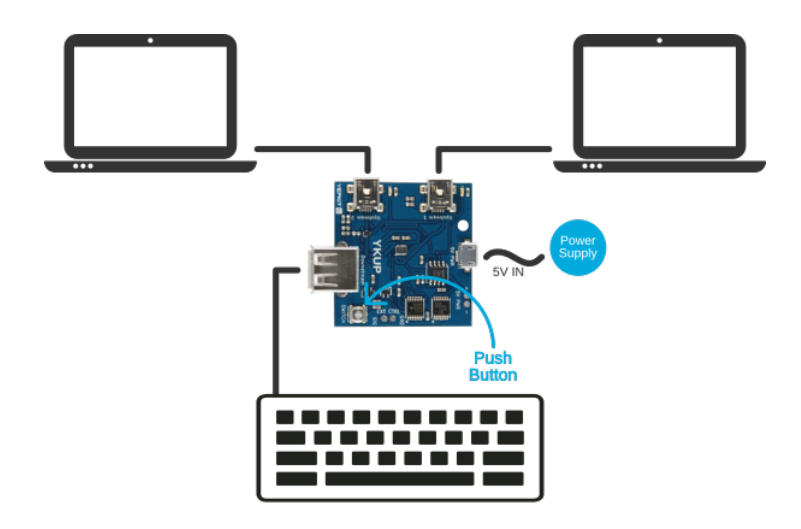

## **A. Revisions**

• **Current version** V0.1.0 - Initial release